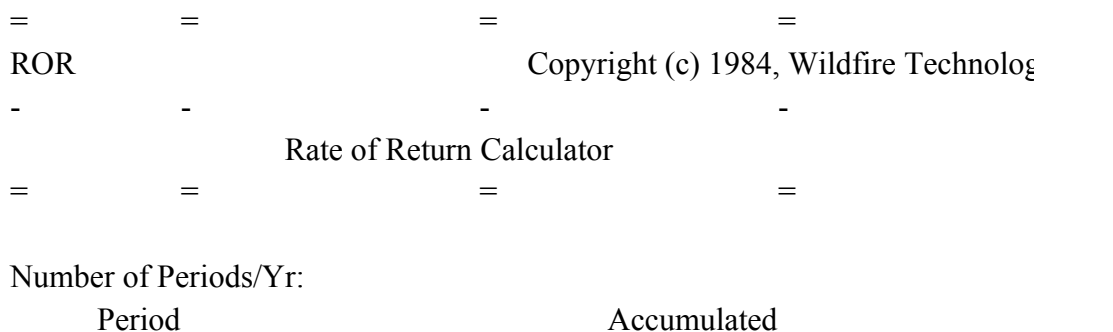

Number Cash Flow Cash Flow

=

-

Discount Rate === Reinvestment Rate -

 Internal ROR ......... Modified IRR ......... Financial Mgmt. R

IRR 1st Estimate  $=$ 

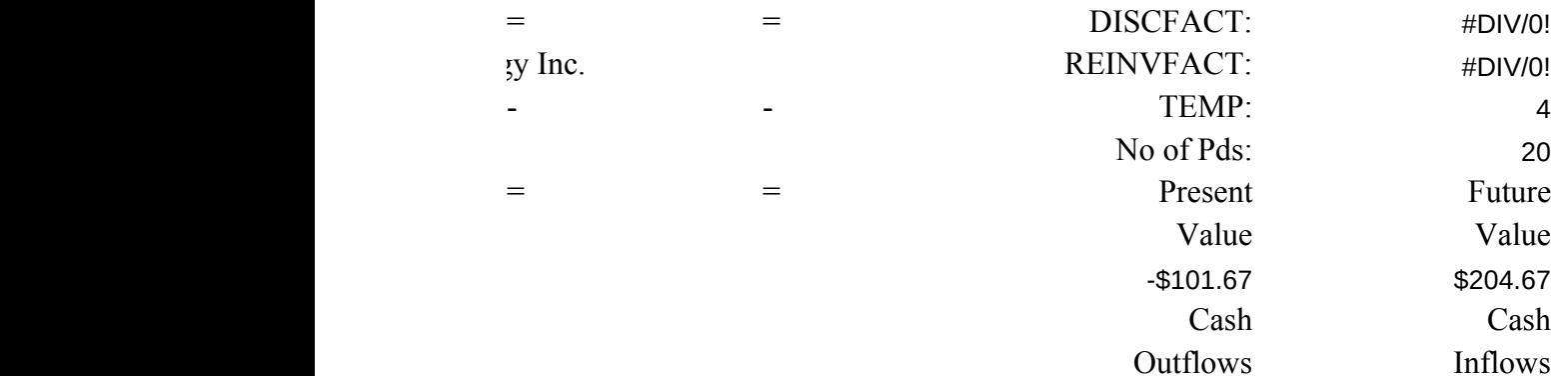

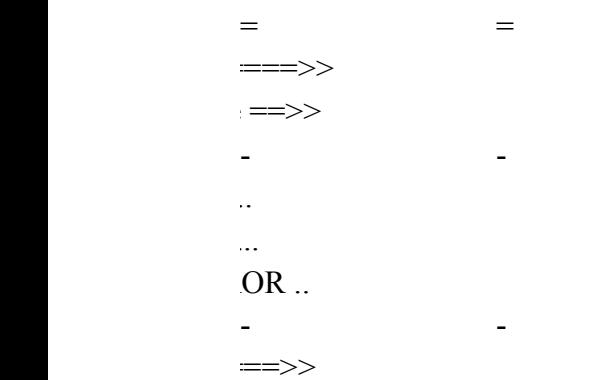

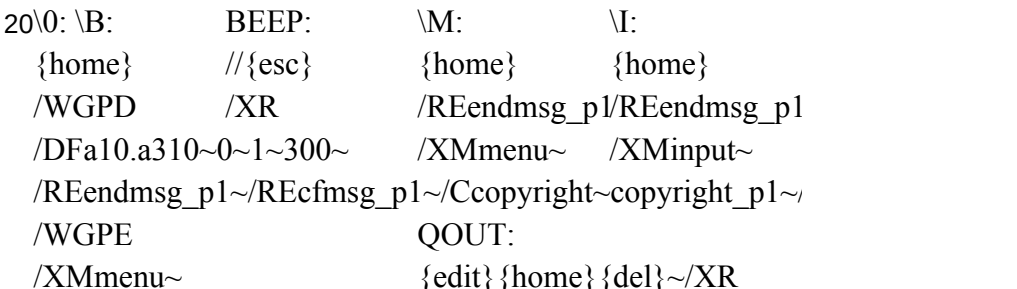

## Modified

CashflowMENU:

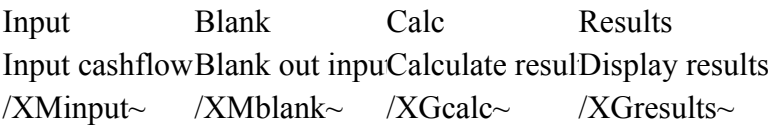

## INPUT:

Cashflow Periods/Yr DiscRate ReinvRate Enter cashflow Enter number of the annual discount rate cash outflow Finder the annual re-/RUendmsg\_p1/XNPeriods per /XNAnnual dis /XNAnnual rei /RUcfmsg\_p1~/XI(temp<=0)#{goto}discrate~{goto}reinvrate  ${goto}b10~$  /Ctemp~c7~ /XMinput~ /XMinput~  $\{? \}$  {down}/XC/XMinput~

CALC: BLANK:

 $/XI$ i1= $@$ COUNT(b10.b310)~No Yes  $/XI2>@COUNT(b10.b11)&\sim/XDo$  not blank oBlank out input  $/XI$ \$c\$7=0~/XCbeep~/XLPer/XMmenu~ /WGPD  $/WGPD$  /REb10.c310~/ /REc10.c310~/REg10.i310~ /WGPE  ${goto}$ a10~/RNCpdnums~ ${bs}$ . {right} {end}/XMmenu~  $\{right\}/RNCcashflow~\{bs\}.$  {end} {down}~ {right}/RNCcumcash~{bs}.{left}{end}{dowGRAPHMENU  $+{up}+{left}~\sim/C~\sim$ .cumcash~ Cashflow  $/Ccashflow \sim g10.110 \sim$  Display cashflow  ${goto}g10~Q$ MIN $(0, $b10)~$ <sub>K</sub>NCoutflows~ /GXpdnums~A  ${\{right\}}(\omega)$ MAX(0,\$b10)~/RNCinflows~ ${\{bs\}}$ .LA ${\{esc\}}Cash$ l  $\angle$  /C{end}{down}~{right}~ {qoto}setskip~  $\{right\}+g7+\{left\}~\forall RNCmcash~\{bs\}~.\{end\}~ \{home\}~ \{graph$ {goto}h4~@COUNT(cashflow)~ /XMgraphmenu~  ${goto}g7~+$ \$discfact\*@NPV(\$discfact-1,outflows)~ {right}(\$reinvfact^npd)\*@NPV(\$reinvfact-1,inflows)~ /XCsetsieve~ AGENDA:

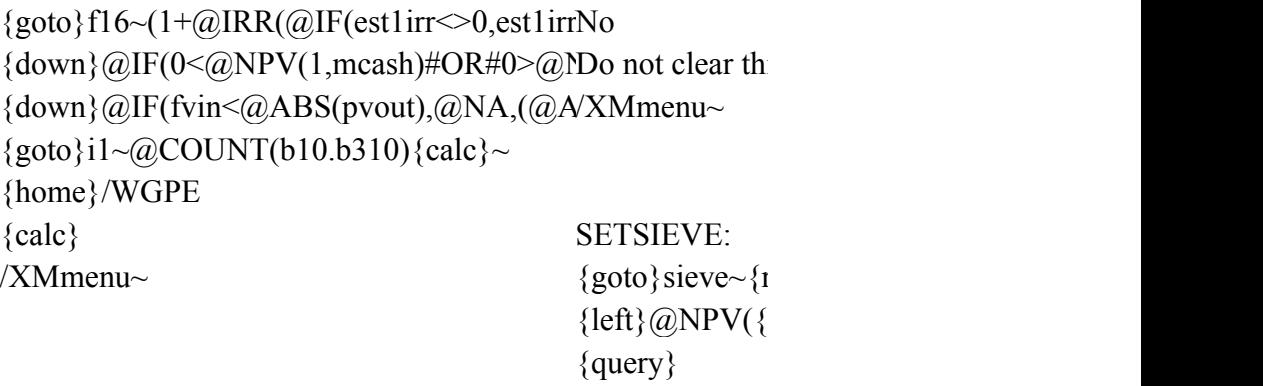

 $\overline{X}R$ 

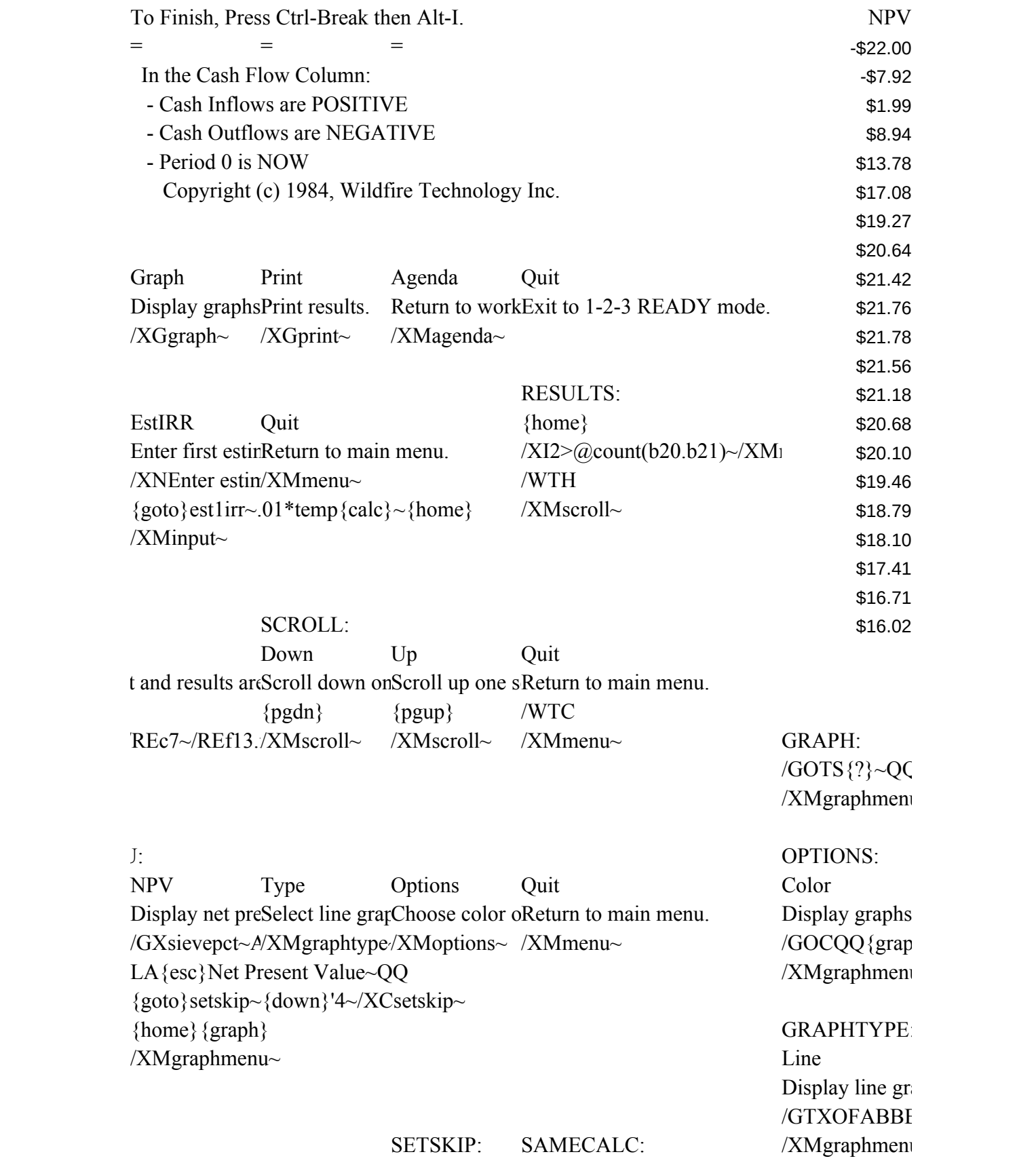

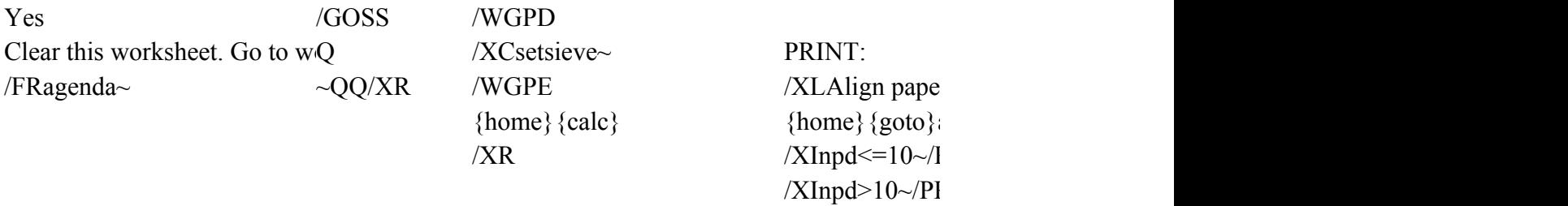

 $\text{right}\}/C$  ~ {end} {down}~ /PPOBRa7.a9~ right}, \$cashflow)~/C~. {end} {down}~ AGPQ

/XMmenu~

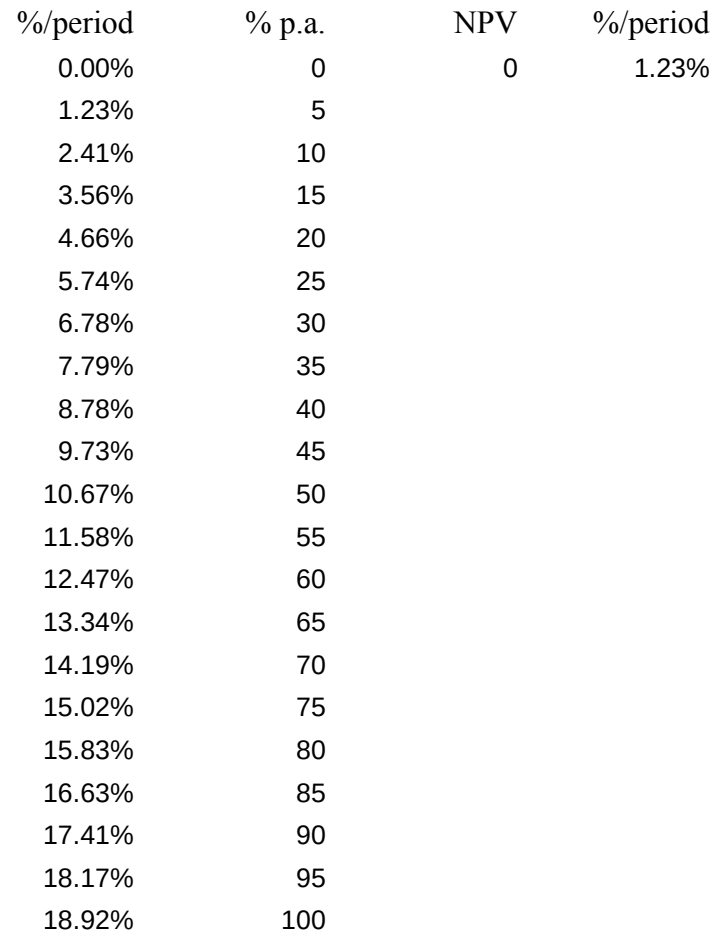

 $\overline{\phantom{a}}$  $u$ ~

GRAPHTYPE:

B&W Display graphs in monochrome. /GOBQQ{graph} /XMgraphmenu~

Bar Scatter Display bar chaDisplay scatter graph. /GTBQ{graph}/GTXOFASBSQQQ{graph} /XMgraphmenu~/XMgraphmenu~

```
r. Press enter.~temp~
a10~?PRa10.f20~Q
P(R\[bs]. {right}{right}{end}{down}{right}{right}{right} ~Q
\overline{Q}
```
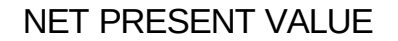

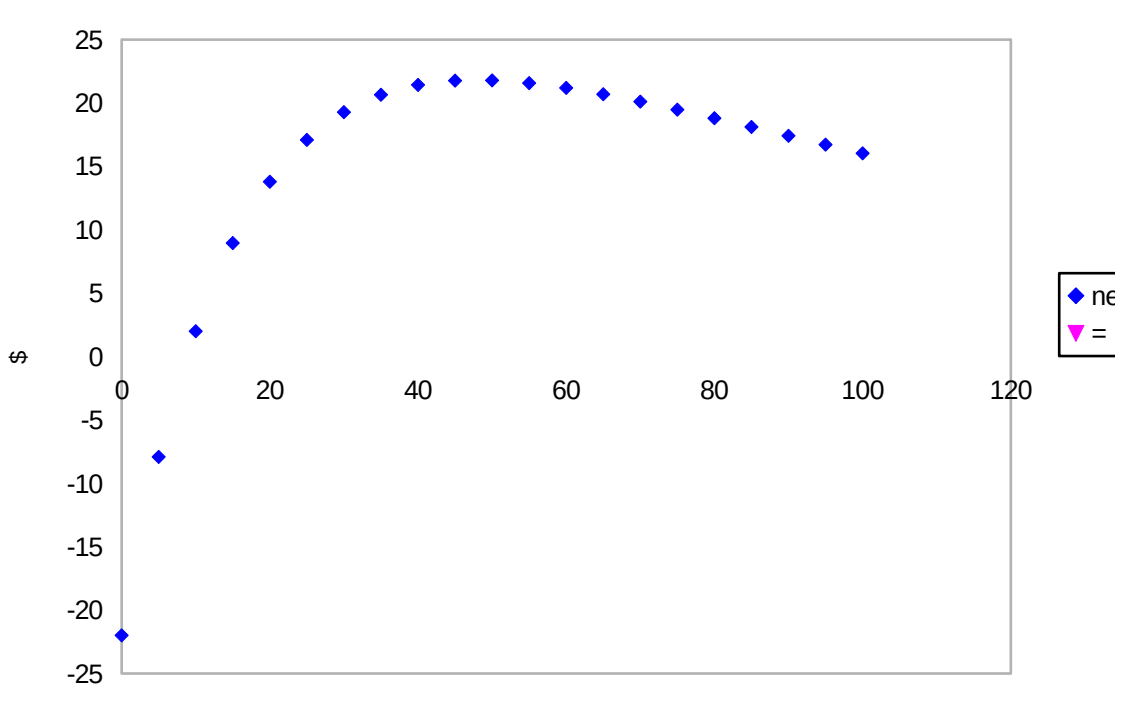

test example

Discount Rate %

at\_present\_value